# **Report S1 Fortran**

### Kengo Nakajima

Programming for Parallel Computing (616-2057) Seminar on Advanced Computing (616-4009)

# **Report S1 (1/2)**

- Problem S1-1
	- –Read local files <\$O-S1>/a1.0~a1.3, <\$O-S1>/a2.0~a2.3.
	- – Develop codes which calculate norm ||x|| of global vector for each case.
		- <\$O-S1>file.c,<\$T-S1>file2.c
- Problem S1-2
	- –Read local files <\$O-S1>/a2.0~a2.3.
	- – Develop a code which constructs "global vector" using MPI Allgatherv.

# **Report S1 (2/2)**

- Problem S1-3
	- – Develop parallel program which calculates the following numerical integration using "trapezoidal rule" by MPI\_Reduce, MPI\_Bcast etc.
	- –Measure computation time, and parallel performance

$$
\int_0^1 \frac{4}{1+x^2} dx
$$

# **Copying files on Oakleaf-FX**

#### **Copy**

**>\$ cd <\$O-TOP>**

- **>\$ cp /home/z30088/class\_eps/F/s1r-f.tar .**
- **>\$ tar xvf s1r-f.tar**

#### **Confirm directory**

**>\$ ls** mpi **>\$ cd mpi/S1-ref**

This directory is called as <**\$0-S1r>**. **<\$O-S1r> = <\$O-TOP>/mpi/S1-ref**

# **S1-1**:**Reading Local Vector, Calc. Norm**

- Problem S1-1
	- –Read local files <\$O-S1>/a1.0~a1.3, <\$O-S1>/a2.0~a2.3.
	- – Develop codes which calculate norm ||x|| of global vector for each case.
- Use MPI\_Allreduce (or MPI\_Reduce)
- Advice

–Checking each component of variables and arrays !

# **MPI\_REDUCE**

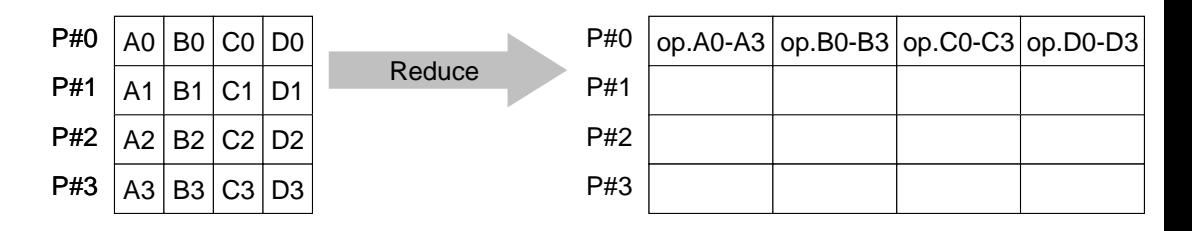

- • Reduces values on all processes to a single value
	- Summation, Product, Max, Min etc.
- • **call MPI\_REDUCE** 
	- **(sendbuf,recvbuf,count,datatype,op,root,comm,ierr)**
	- sendbuf **starting address of send buffer**
	- <u>recvbuf</u> choice *<u>reference</u>* choice starting address receive buffer type is defined by "**datatype**" **count** I I number of elements in send/receive buffer
	- datatype I I data type of elements of send/recive buffer FORTRAN MPI\_INTEGER, MPI\_REAL, MPI\_DOUBLE\_PRECISION, MPI\_CHARACTER etc.
		- C MPI\_INT, MPI\_FLOAT, MPI\_DOUBLE, MPI\_CHAR etc
	- **op** I I reduce operation MPI\_MAX, MPI\_MIN, MPI\_SUM, MPI\_PROD, MPI\_LAND, MPI\_BAND etc Users can define operations by **MPI** OP CREATE
	- **root** I I rank of root process
	- **comm** I I communicator
	- **ierr** I O completion code

# **Send/Receive Buffer (Sending/Receiving)**

- Arrays of "send (sending) buffer" and "receive (receiving) buffer" often appear in MPI.
- Addresses of "send (sending) buffer" and "receive (receiving) buffer" must be different.

# **"op" of MPI\_Reduce/Allreduce**

#### **call MPI\_REDUCE**

**(sendbuf,recvbuf,count,datatype,op,root,comm,ierr)**

- **MPI\_MAX, MPI\_MIN** Max, Min
- $\bullet$ **MPI\_SUM**,**MPI\_PROD** Summation, Product
- $\bullet$

**MPI\_LAND** Logical AND

**double X0, XSUM;**

**MPI\_Reduce (&X0, &XSUM, 1, MPI\_DOUBLE, MPI\_SUM, 0, <comm>)**

**double X0[4];**

**MPI\_Reduce (&X0[0], &X0[2], 2, MPI\_DOUBLE\_PRECISION, MPI\_SUM, 0, <comm>)**

## **MPI\_BCAST**

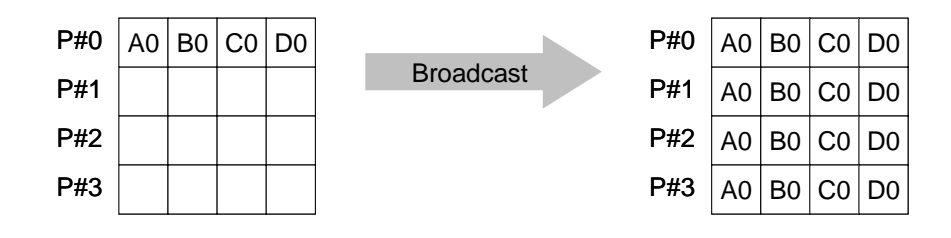

- • Broadcasts a message from the process with rank "root" to all other processes of the communicator
- • **call MPI\_BCAST (buffer,count,datatype,root,comm,ierr)**
	- – **buffer** choice I/O starting address of buffer type is defined by "**datatype**"
	- **count** I I number of elements in send/recv buffer
	- **datatype** I I data type of elements of send/recv buffer FORTRAN MPI\_INTEGER, MPI\_REAL, MPI\_DOUBLE\_PRECISION, MPI\_CHARACTER etc. C MPI\_INT, MPI\_FLOAT, MPI\_DOUBLE, MPI\_CHAR etc.
	- **root** I I rank of root process
	- **comm** I I communicator
	- **ierr** I O completion code

# **MPI\_ALLREDUCE**

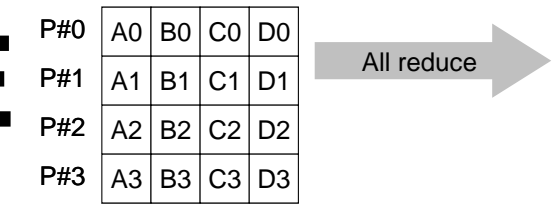

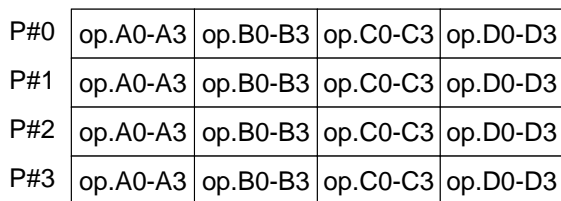

- $\bullet$ MPI\_Reduce + MPI\_Bcast
- $\bullet$  Summation (of dot products) and MAX/MIN values are likely to utilized in each process
- •**call MPI\_ALLREDUCE**

#### **(sendbuf,recvbuf,count,datatype,op, comm,ierr)**

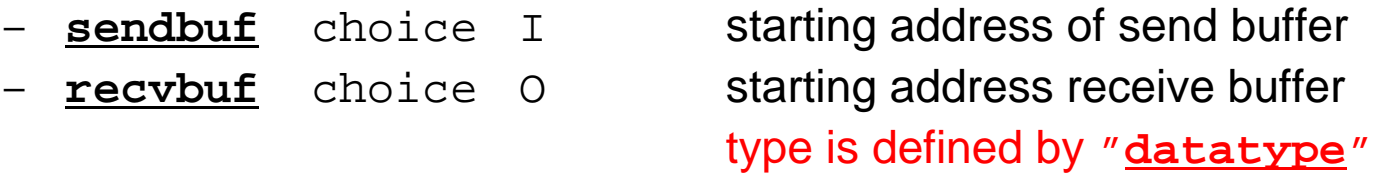

- –**F** T **Countries** I **I** I is number of elements in send/recv buffer - datatype I I data type of elements in send/recv buffer
- **op** I I reduce operation
	- **comm** I I commuinicator
- **ierr** I O completion code

### **S1-1**:**Local Vector, Norm Calculation** Uniform Vectors (a1.\*): **s1-1-for\_a1.f**

```
implicit REAL*8 (A-H,O-Z)
include 'mpif.h'
integer :: PETOT, my rank, SOLVER COMM, ierr
real(kind=8), dimension(8) :: VEC
character(len=80) :: filename
call MPI_INIT (ierr)
call MPI_COMM_SIZE (MPI_COMM_WORLD, PETOT, ierr )
call MPI_COMM_RANK (MPI_COMM_WORLD, my_rank, ierr )
if (my_rank.eq.0) filename= 'a1.0'
if (my_rank.eq.1) filename= 'a1.1'
if (my_rank.eq.2) filename= 'a1.2'
if (my_rank.eq.3) filename= 'a1.3'
N=8open (21, file= filename, status= 'unknown')
do i= 1, N
 read (21,*) VEC(i)
enddosum0 = 0 \cdot d0do i=1. N
  sum0 = sum0 + VEC(i)**2enddocall MPI_allREDUCE (sum0, sum, 1, MPI_DOUBLE_PRECISION, MPI_SUM, MPI_COMM_WORLD, ierr)
sum= dsqrt(sum)
if (my rank.eq.0) write (*,'(1pe16.6)') sum
call MPI_FINALIZE (ierr)
stop
endcall MPI_Allreduce 
                                   (sendbuf,recvbuf,count,datatype,op, comm,ierr)
                                      write(filename,'(a,i1.1)') 'a1.', my_rank
```
### **S1-1**:**Local Vector, Norm Calculation** Uniform Vectors (a1.\*): **s1-1-for\_a2.f**

```
implicit REAL*8 (A-H,O-Z)
include 'mpif.h'
integer :: PETOT, my_rank, SOLVER COMM, ierr
real(kind=8), dimension(:), allocatable :: VEC, VEC2
character(len=80) :: filename
call MPI_INIT (ierr)
call MPI_COMM_SIZE (MPI_COMM_WORLD, PETOT, ierr )
call MPI COMM RANK (MPI COMM WORLD, my rank, ierr )
if (my_rank.eq.0) filename= 'a2.0'
if (my_rank.eq.1) filename= 'a2.1'
if (my_rank.eq.2) filename= 'a2.2'
if (my_rank.eq.3) filename= 'a2.3'
open (21, file= filename, status= 'unknown')
 read (21,*) N
 allocate (VEC(N))
 do i= 1, N
   read (21,*) VEC(i)
  enddosum0 = 0.d0
do i= 1, Nsum0 = sum0 + VEC(i)**2enddocall MPI_allREDUCE (sum0, sum, 1, MPI_DOUBLE_PRECISION, MPI_SUM, MPI_COMM_WORLD, ierr)
sum= dsqrt(sum)
if (my\_rank.eq.0) write (*,'(1pe16.6)') sum
call MPI_FINALIZE (ierr)
stop
endcall MPI_Allreduce 
                                  (sendbuf,recvbuf,count,datatype,op, comm,ierr)
```
# **S1-1: Running the Codes**

```
$ cd <$O-S1r>
$ mpifrtpx –Kfast s1-1-for_a1.f
$ mpifrtpx –Kfast s1-1-for_a2.f
(modify "go4.sh")
$ pjsub go4.sh
```
## **S1-1**:**Local Vector, Calc. Norm Results**

#### **Results using one core**

a1.\* 1.62088247569032590000E+03a2.\* 1.22218492872396360000E+03

**\$> frtpx –Kfast dot-a1.f \$> pjsub go1.sh**

**\$> frtpx –Kfast dot-a2.f \$> pjsub go1.sh**

#### **Results**

a1.\* 1.62088247569032590000E+03a2.\* 1.22218492872396360000E+03

#### **go1.sh**

```
#!/bin/sh
#PJM -L "node=1"
#PJM -L "elapse=00:10:00"
#PJM -L "rscgrp=lecture"
#PJM -g "gt71"
\#PJM - j#PJM -o "test.lst"
#PJM --mpi "proc=1"
mpiexec ./a.out
```
### **S1-1**: **Local Vector, Calc. Norm** If SENDBUF=RECVBUF, what happens ?

**Truecall MPI\_allREDUCE(sum0, sum, 1, MPI\_DOUBLE\_PRECISION, MPI\_SUM, MPI\_COMM\_WORLD, ierr)**

**False call MPI\_allREDUCE(sum0, sum0, 1, MPI\_DOUBLE\_PRECISION, MPI\_SUM, MPI\_COMM\_WORLD, ierr)**

### **S1-1**: **Local Vector, Calc. Norm** If SENDBUF=RECVBUF, what happens ?

**Truecall MPI\_allREDUCE(sum0, sum, 1, MPI\_DOUBLE\_PRECISION, MPI\_SUM, MPI\_COMM\_WORLD, ierr)**

#### **False**

**call MPI\_allREDUCE(sum0, sum0, 1, MPI\_DOUBLE\_PRECISION, MPI\_SUM, MPI\_COMM\_WORLD, ierr)**

#### **True**

**call MPI\_allREDUCE(sumK(1), sumK(2), 1, MPI\_DOUBLE\_PRECISION, MPI\_SUM, MPI\_COMM\_WORLD, ierr)**

#### SENDBUF .ne. RECVBUF

## **S1-2: Local -> Global Vector**

- Problem S1-2
	- –Read local files <\$O-S1>/a2.0~a2.3.
	- – Develop a code which constructs "global vector" using MPI\_Allgatherv.

# **S1-2: Local -> Global Vector**

### MPI\_Allgatherv (1/5)

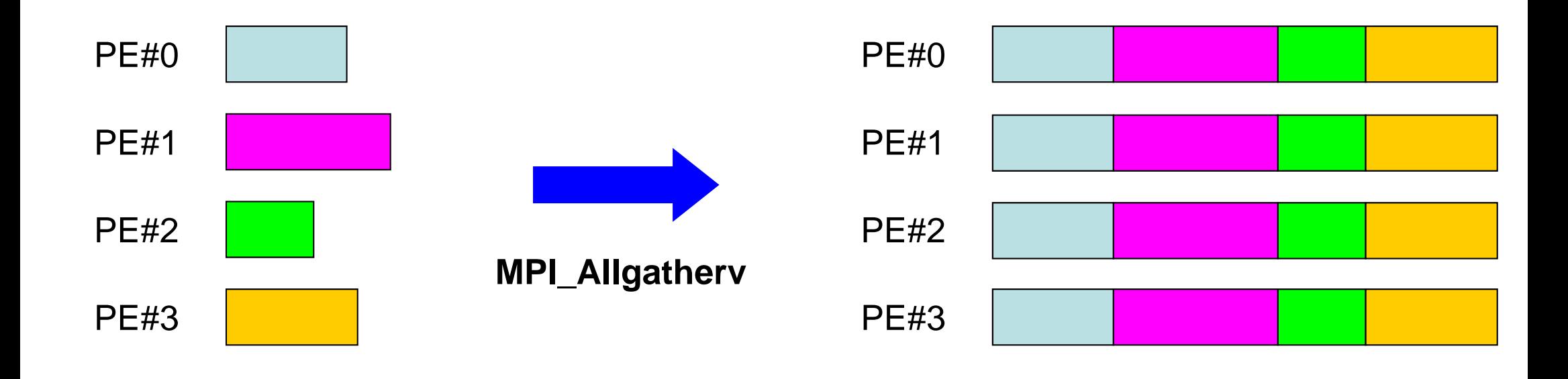

- $\bullet$  Variable count version of MPI\_Allgather
	- creates "global data" from "local data"
- **call MPI\_ALLGATHERV (sendbuf, scount, sendtype, recvbuf, rcounts, displs, recvtype, comm, ierr)**

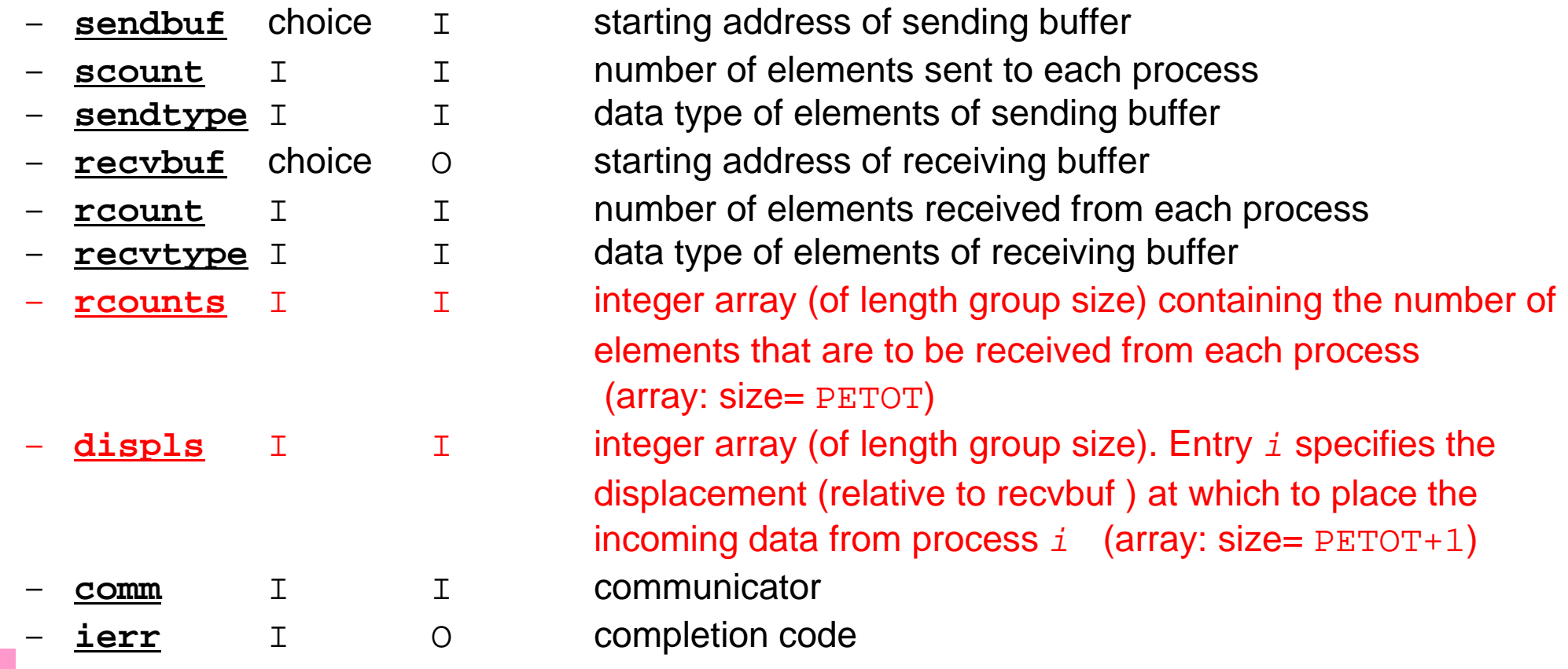

# **MPI\_ALLGATHERV (cont.)**

- • **call MPI\_ALLGATHERV (sendbuf, scount, sendtype, recvbuf, rcounts, displs, recvtype, comm, ierr)**
	- **rcounts** I I integer array (of length group size) containing the number of elements that are to be received from each process (array: size= PETOT)
	- **displs** I I integer array (of length group size). Entry *i* specifies the displacement (relative to recvbuf ) at which to place the incoming data from process  $i$  (array: size=  $PETOT+1$ )
	- These two arrays are related to size of final "global data", therefore each process requires information of these arrays (reounts, displs)
		- Each process must have same values for all components of both vectors
	- Usually, **stride(i)=rcounts(i)**

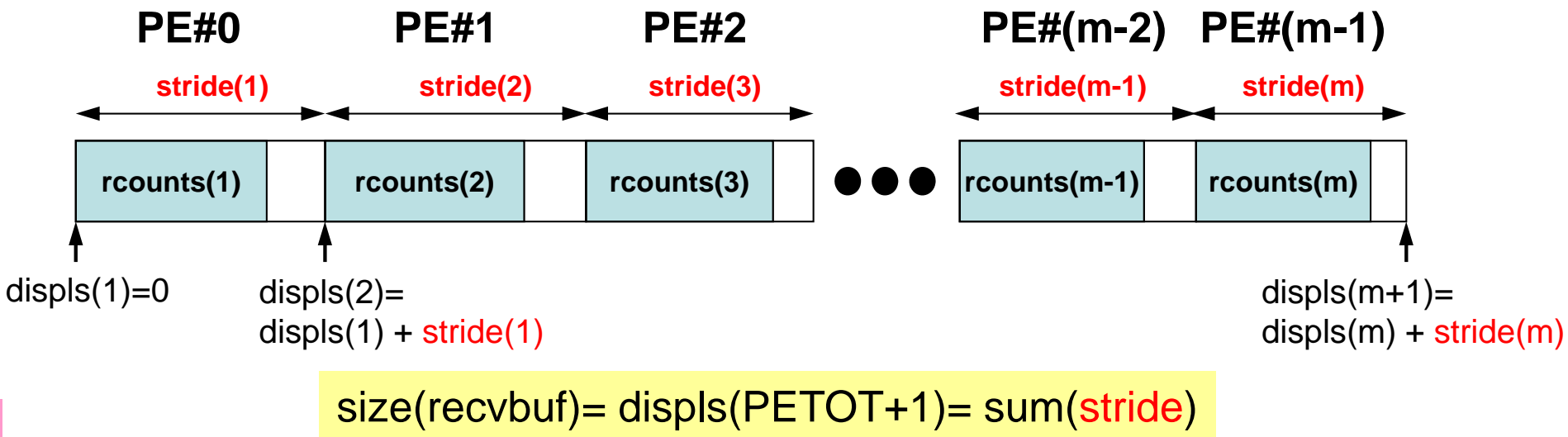

**S1-2**

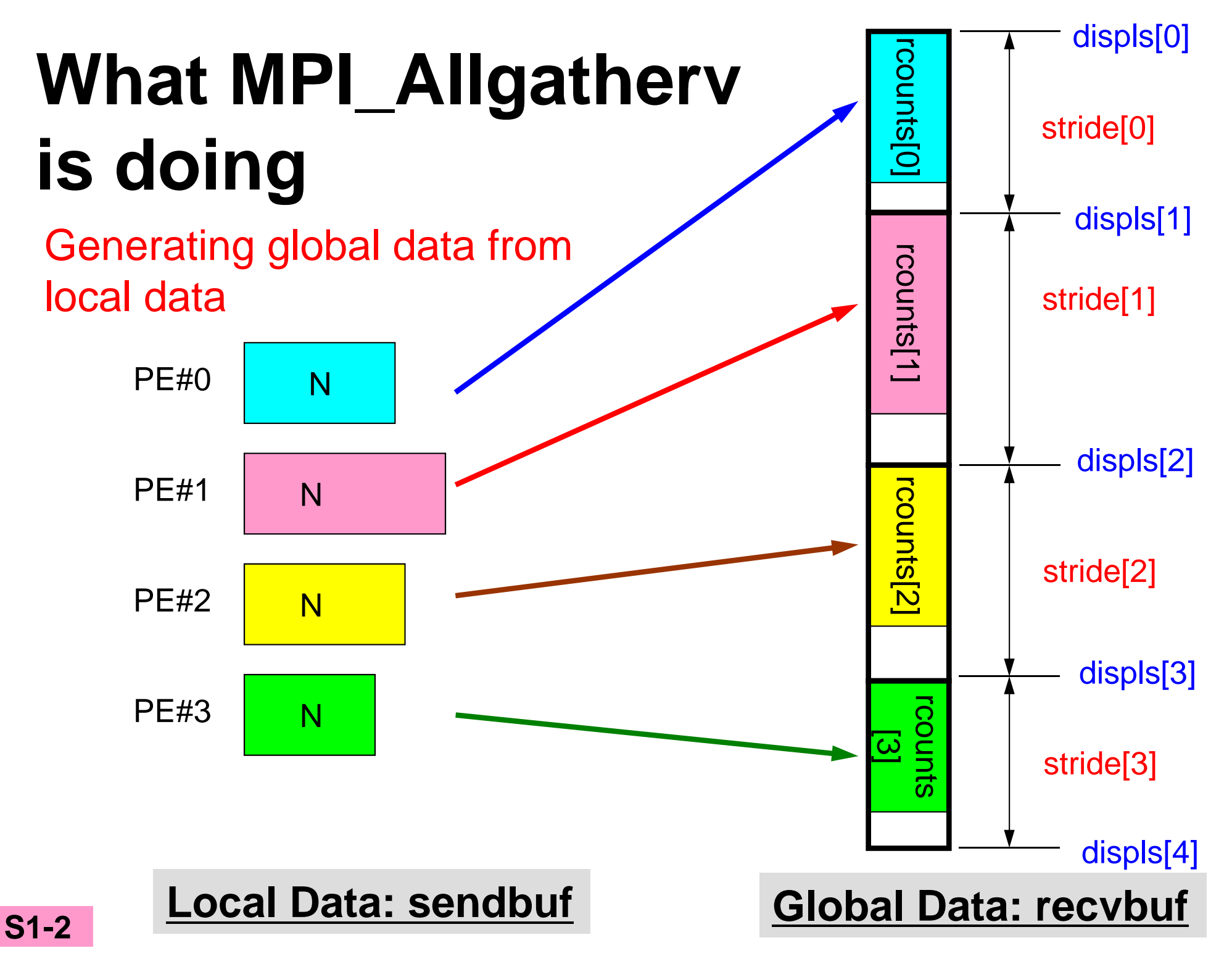

# **What MPI\_Allgatherv is doing**

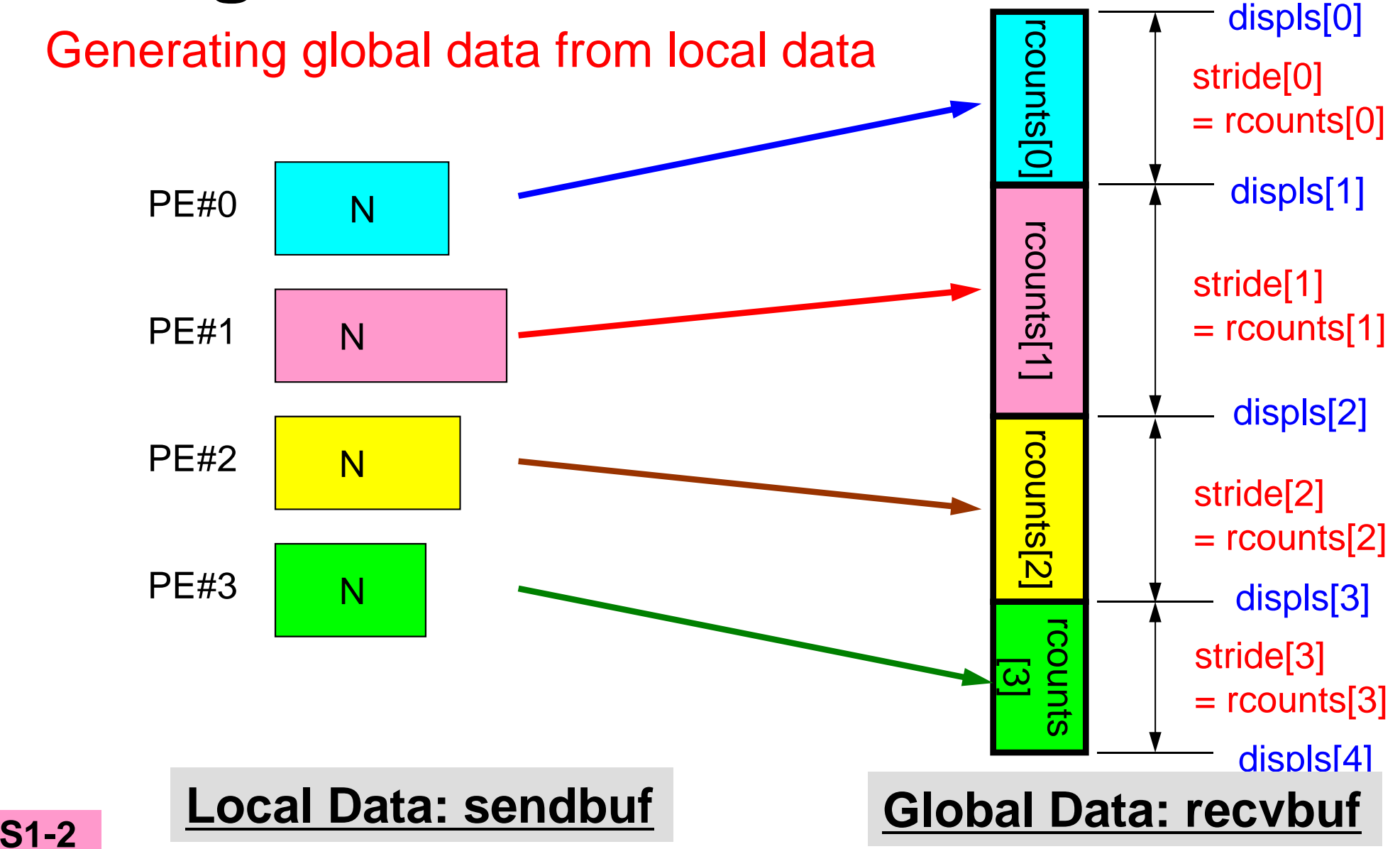

# **MPI\_Allgatherv in detail (1/2)**

- • **call MPI\_ALLGATHERV (sendbuf, scount, sendtype, recvbuf, rcounts, displs, recvtype, comm, ierr)**
- • **rcounts**
	- Size of message from each PE: Size of Local Data (Length of Local Vector)
- • **displs**
	- Address/index of each local data in the vector of global data
	- **displs(PETOT+1)**= Size of Entire Global Data (Global Vector)

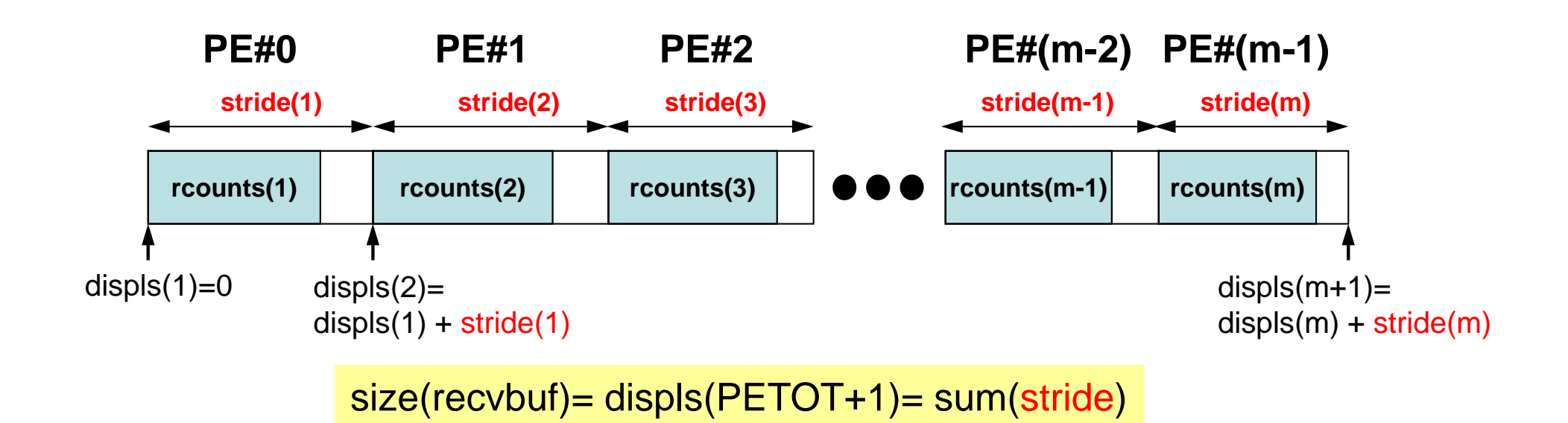

# **MPI\_Allgatherv in detail (2/2)**

- Each process needs information of **rcounts** & **displs**
	- **"rcounts"** can be created by gathering local vector length **"N"** from each process.
	- – On each process, **"displs"** can be generated from **"rcounts"** on each process.
		- **stride[i]= rcounts[i]**
	- Size of **"recvbuf"** is calculated by summation of **"rcounts".**

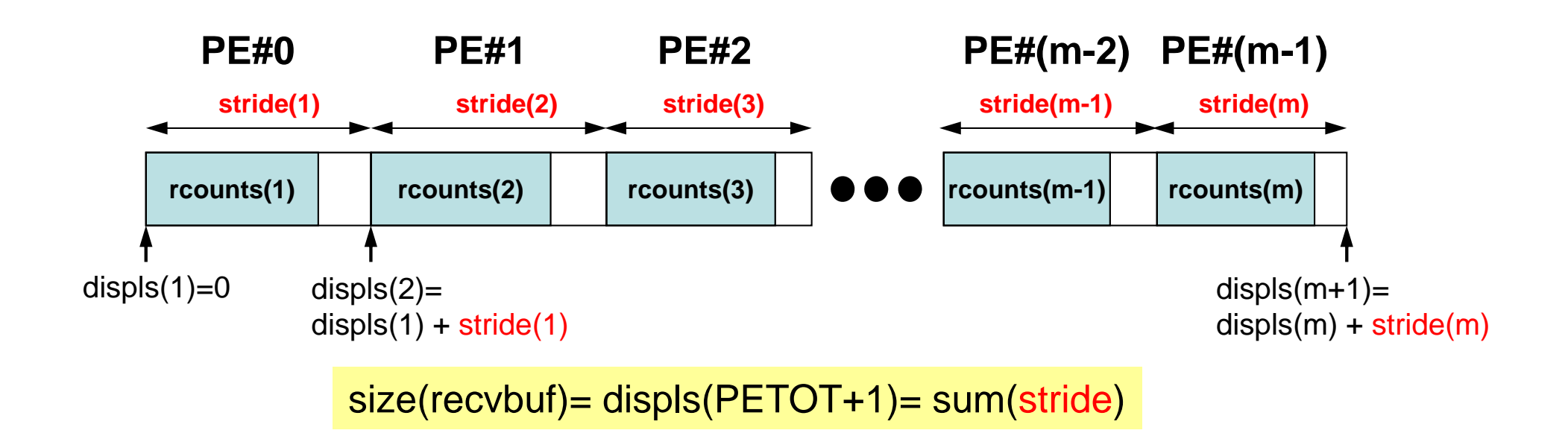

# **Preparation for MPI\_Allgatherv <\$O-S1>/agv.f**

- •"Generating global vector from "a2.0"~"a2.3".
- Length of the each vector is 8, 5, 7, and 3, respectively. Therefore, size of final global vector is 23  $(= 8+5+7+3)$ .

### **a2.0~a2.3**

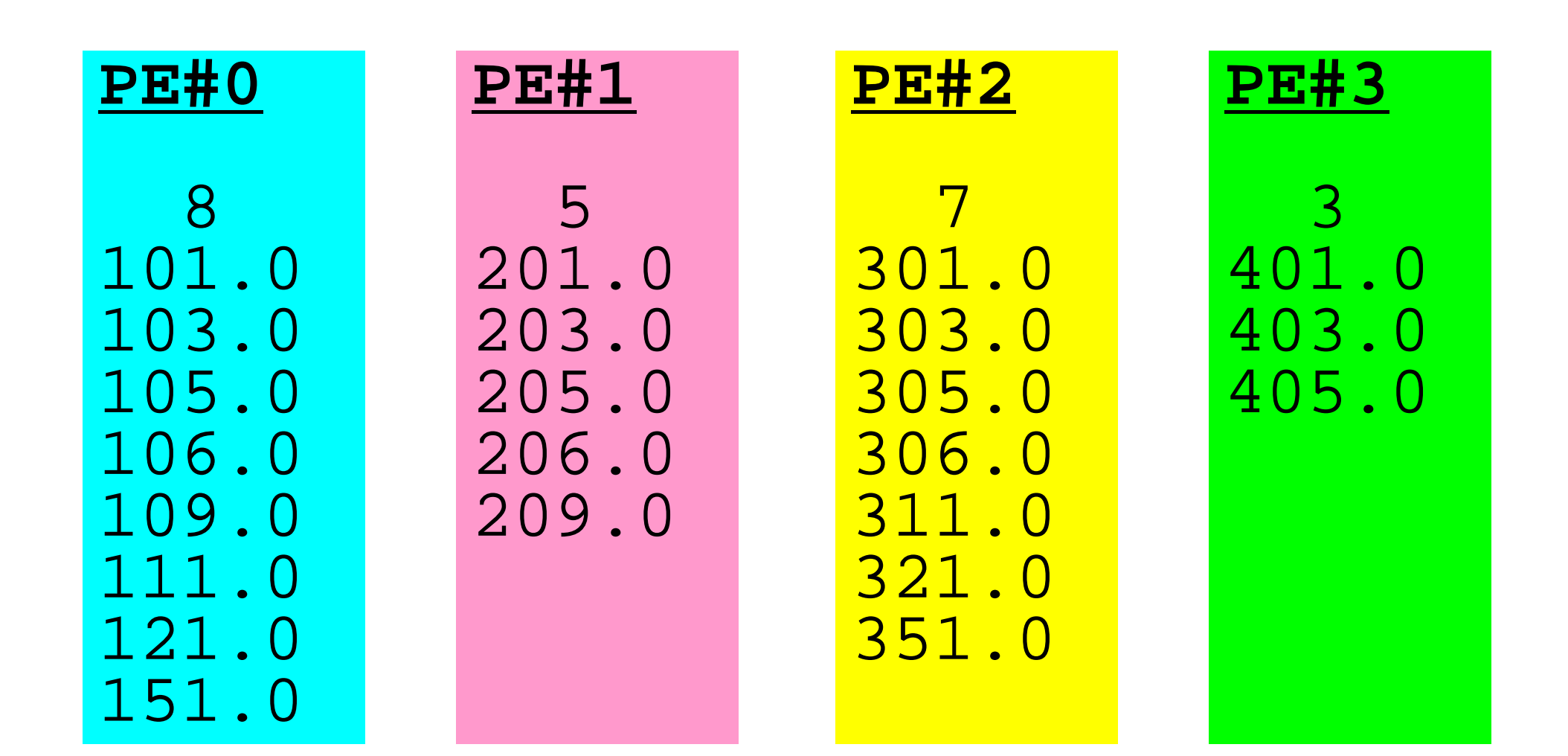

## **S1-2: Local -> Global Vector**

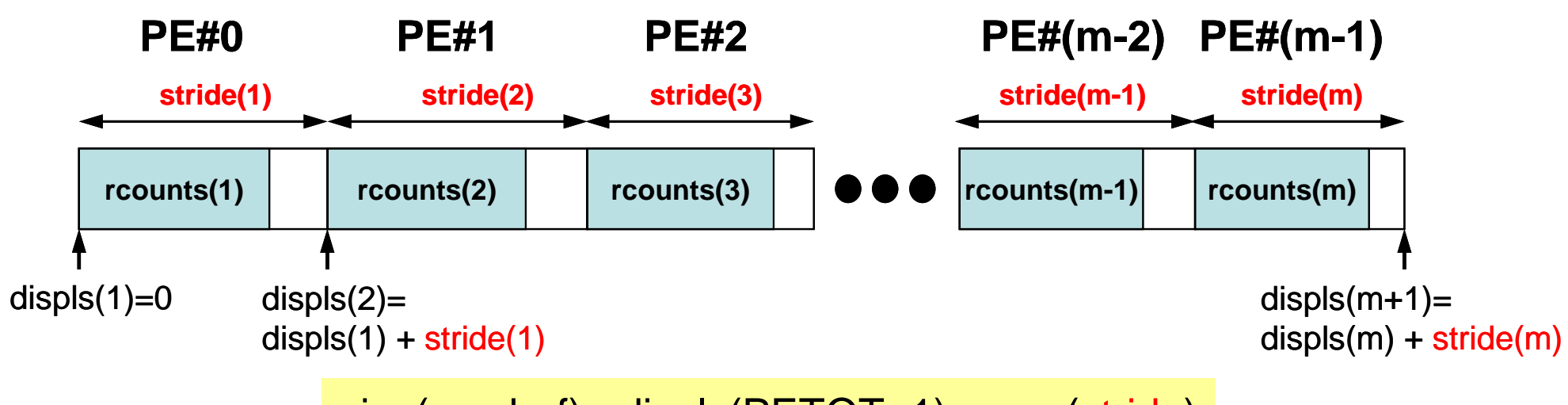

size(recvbuf)= displs(PETOT+1)= sum(stride)

- •Read local vectors
- $\bullet$ Create "rcounts" and "displs"
- $\bullet$ Prepare "recvbuf"
- $\bullet$ Do "Allgatherv"

## **S1-2: Local -> Global Vector (1/2) s1-2.f**

```
implicit REAL*8 (A-H,O-Z)
include 'mpif.h'
integer :: PETOT, my_rank, SOLVER_COMM, ierr
real(kind=8), dimension(:), allocatable :: VEC, VEC2, VECg
integer (kind=4), dimension(:), allocatable :: COUNT, COUNTindex<br>character(len=80) :: filename
character(len=80)call MPI INIT (ierr)
call MPI_COMM_SIZE (MPI_COMM_WORLD, PETOT, ierr )
call MPI COMM RANK (MPI COMM WORLD, my rank, ierr )
if (my_rank.eq.0) filename= 'a2.0'
if (my_rank.eq.1) filename= 'a2.1'
if (my_rank.eq.2) filename= 'a2.2'
if (my_rank.eq.3) filename= 'a2.3'
open (21, file= filename, status= 'unknown')
  read (21,*) N
  allocate (VEC(N))
  do i= 1, N
    read (21,*) VEC(i)
  enddoallocate (COUNT(PETOT), COUNTindex(PETOT+1))
call MPI_allGATHER ( N , 1, MPI_INTEGER, &
& COUNT, 1, MPI_INTEGER, &
& MPI_COMM_WORLD, ierr)
COUNTindex(1) = 0do ip= 1, PETOT
  COUNTindex(ip+1) = COUNTindex(ip) + COUNT(ip)enddo"COUNT (rcounts)"
                                                  vector length at each PE
```
# **MPI\_ALLGATHER**

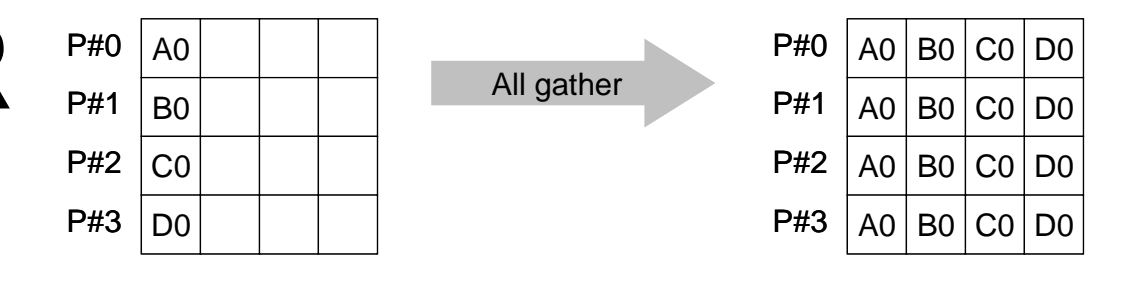

- • MPI\_GATHER+MPI\_BCAST
	- Gathers data from all tasks and distribute the combined data to all tasks
- **call MPI\_ALLGATHER (sendbuf, scount, sendtype, recvbuf, rcount, recvtype, comm, ierr)**

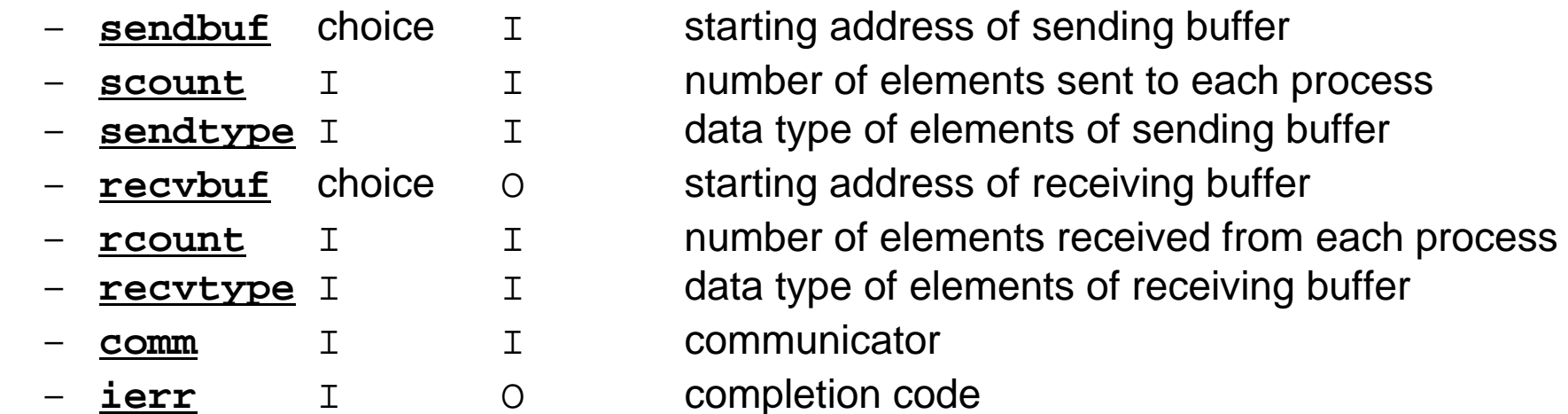

## **S1-2: Local -> Global Vector (2/2) s1-2.f**

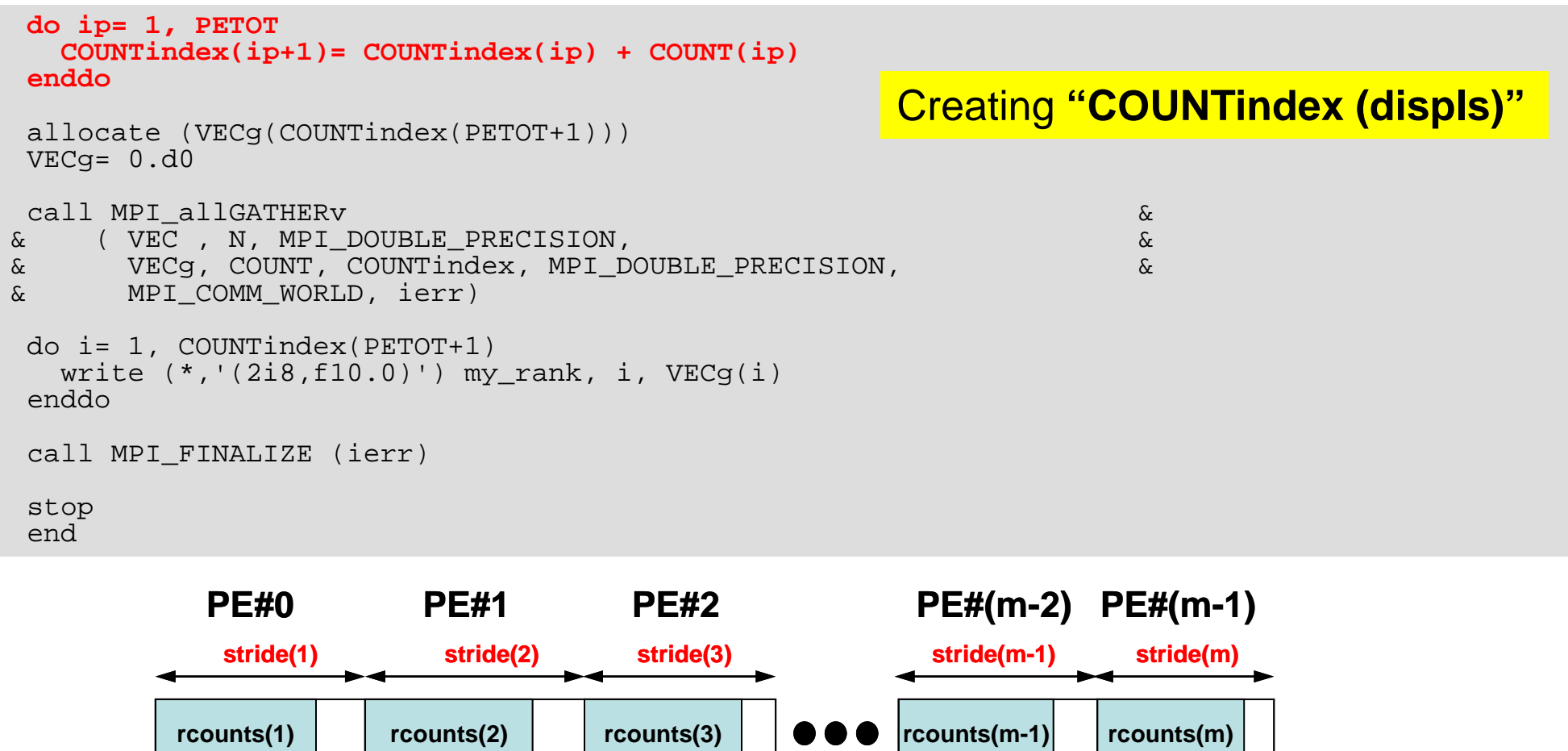

**S1-2**

 $displs(1)=0$  displs $(2)=$ 

 $displs(1) + stride(1)$ 

#### size(recvbuf)= displs(PETOT+1)= sum(stride)

 $displs(m+1)=$ 

 $displs(m) + stride(m)$ 

## **S1-2: Local -> Global Vector (2/2) s1-2.f**

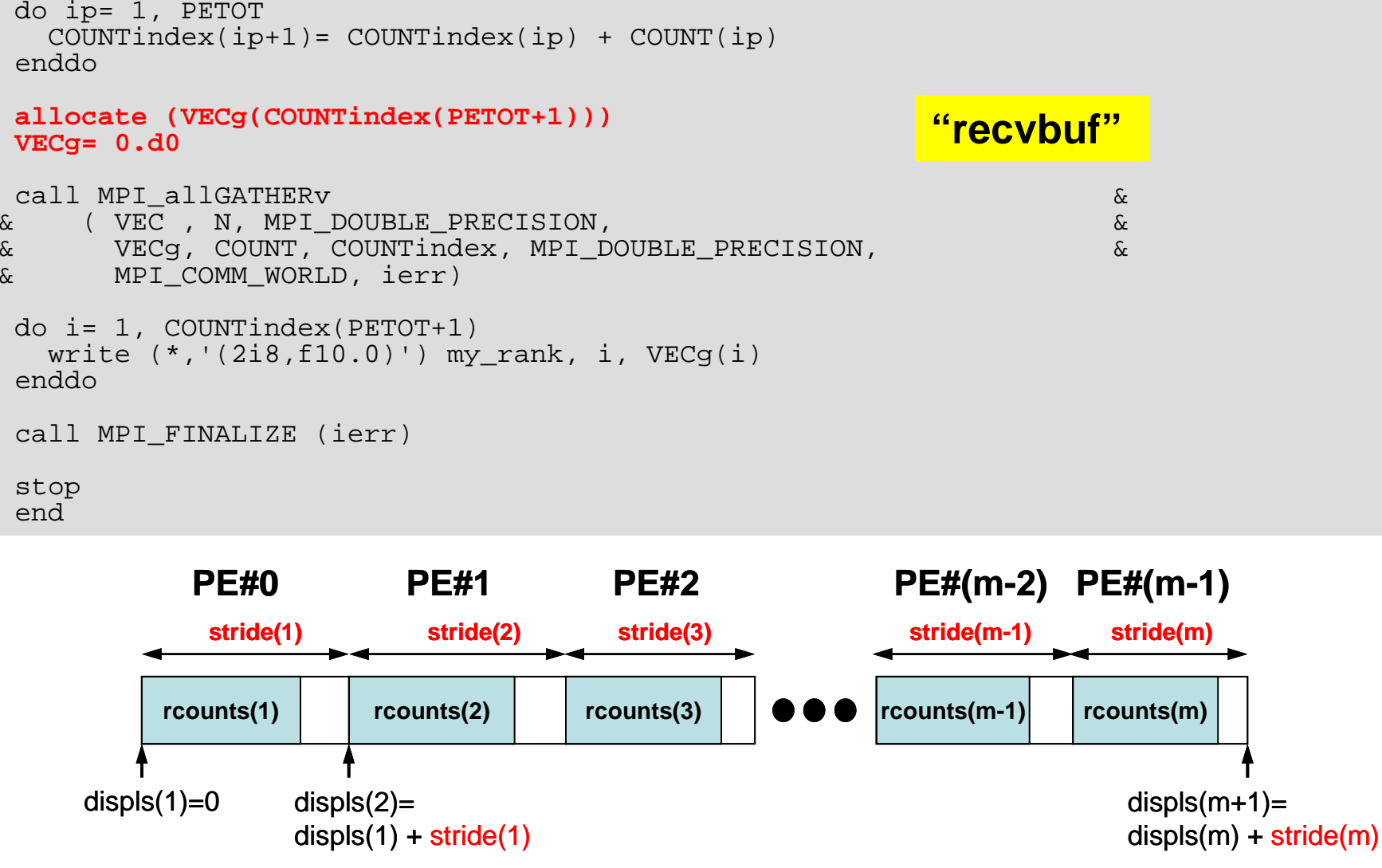

size(recvbuf)= displs(PETOT+1)= sum(stride)

## **S1-2: Local -> Global Vector (2/2) s1-2.f**

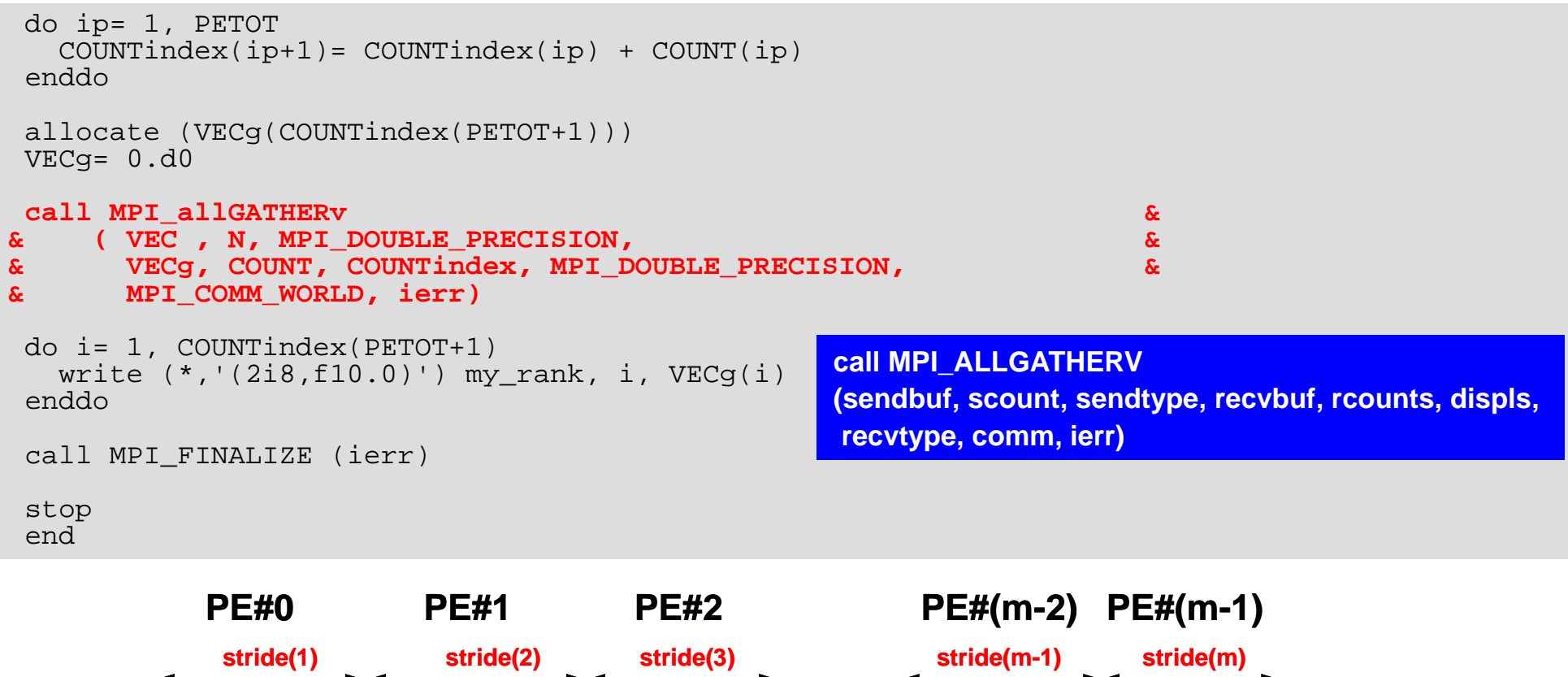

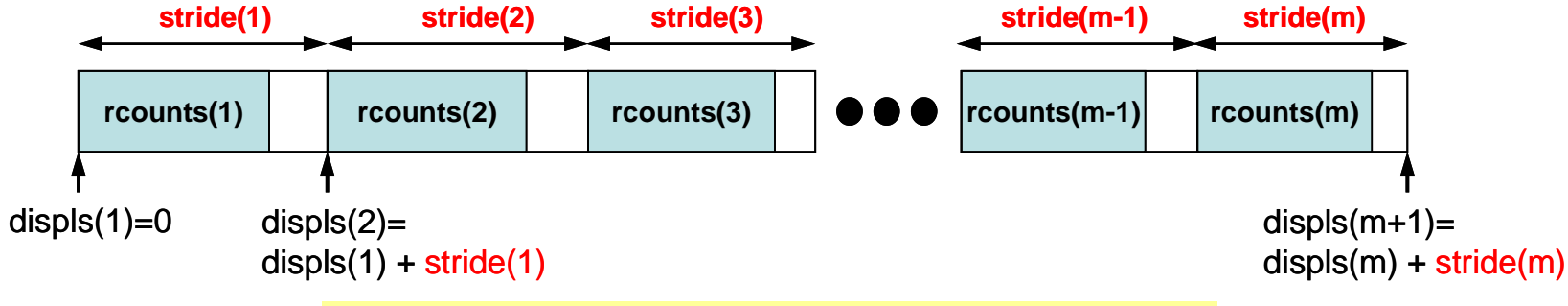

**\$ mpifrtpx –Kfast s1-2.f**

**(modify "go4.sh")**

**\$ pjsub go4.sh**

## **S1-2: Results**

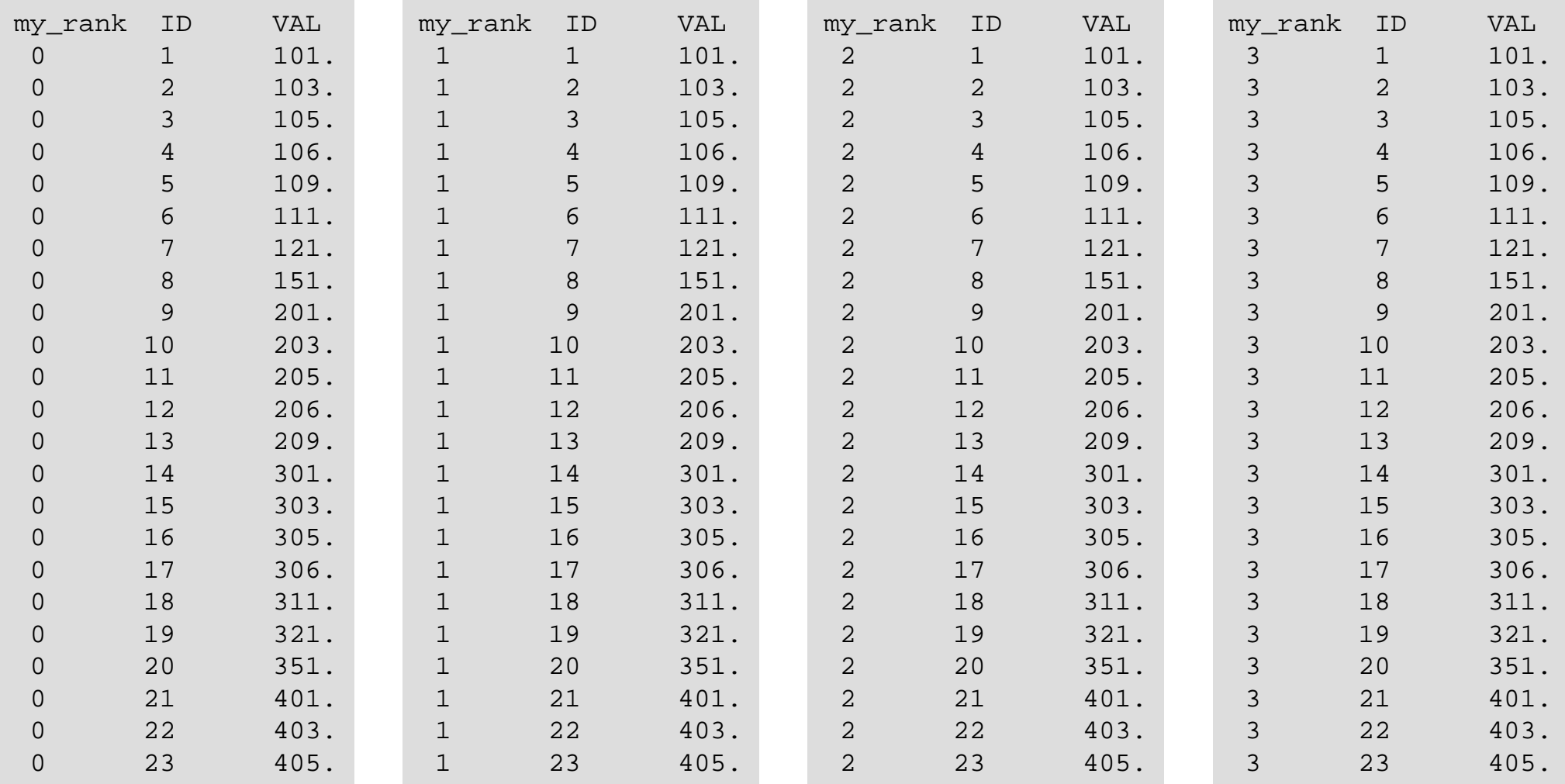

# **S1-3: Integration by Trapezoidal Rule**

- Problem S1-3
	- – Develop parallel program which calculates the following numerical integration using "trapezoidal rule" by MPI\_Reduce, MPI\_Bcast etc.
	- Measure computation time, and parallel performance

$$
\int_0^1 \frac{4}{1+x^2} dx
$$

### **S1-3: Integration by Trapezoidal Rule** Two Types of Load Distribution

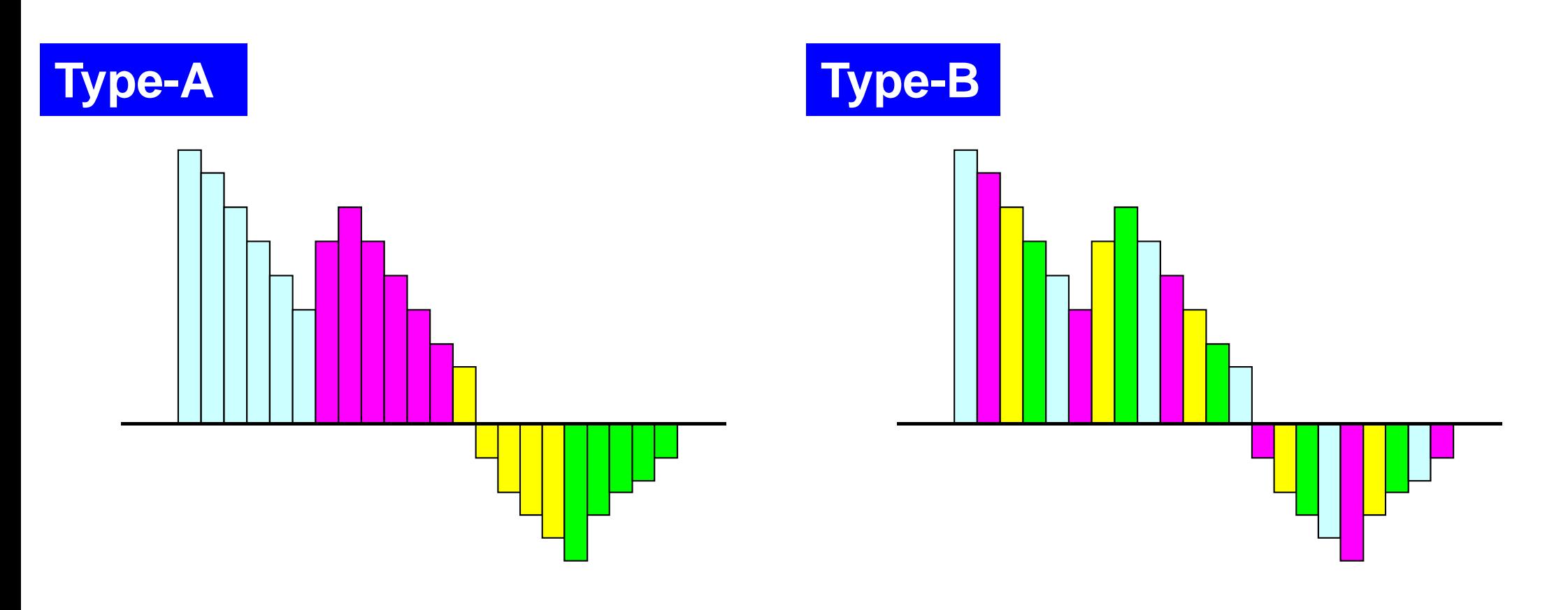

$$
\frac{1}{2}\Delta x \bigg(f_1 + f_{N+1} + \sum_{i=2}^N 2f_i\bigg) \text{ corresponds to "Type-A".}
$$

S1-ref

### **S1-3: Integration by Trapezoidal Rule** TYPE-A(1/2):**s1-3a.f**

```
implicit REAL*8 (A-H,O-Z)
include 'mpif.h'
integer :: PETOT, my rank, ierr, N
integer, dimension(:), allocatable :: INDEXreal (kind=8) :: dx
call MPI INIT (ierr)
call MPI_COMM_SIZE (MPI_COMM_WORLD, PETOT, ierr )
call MPI_COMM_RANK (MPI_COMM_WORLD, my_rank, ierr )
allocate (INDEX(0:PETOT))
INDRX = 0if (my_rank.eq.0) then
  open (11, file='input.dat', status='unknown')
  read (11,*) N
  close (11)
endifcall MPI_BCAST (N, 1, MPI_INTEGER, 0, MPI_COMM_WORLD, ierr)
dx = 1.d0 / dfloat(N)nnn= N / PETOT
nr = N - PETOT * nnndo ip= 1, PETOT
  if (ip.le.nr) then
   INEDX(ip) = nm + 1elseINDEX(ip)= nnn
  endifenddo"N (number of segments) " is
                                               specified in "input.dat"
```
### **S1-3: Integration by Trapezoidal Rule** TYPE-A (2/2) :**s1-3a.f**

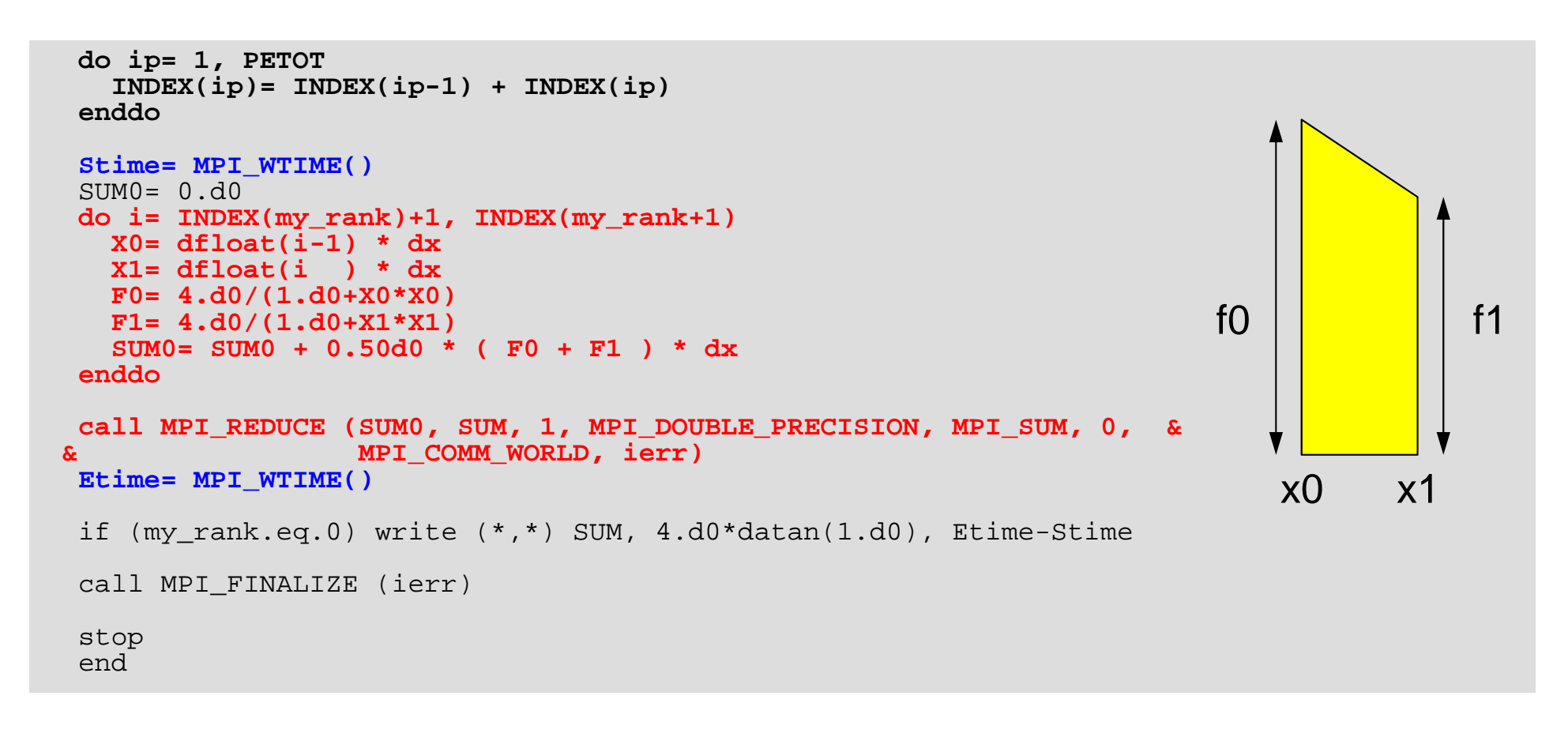

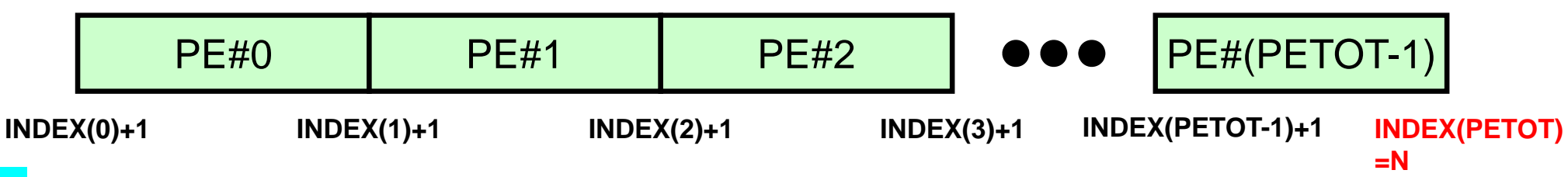

**S1-3: Integration by Trapezoidal Rule** TYPE-B :**s1-3b.f**

```
implicit REAL*8 (A-H,O-Z)
include 'mpif.h'
integer :: PETOT, my rank, ierr, N
real (kind=8) :: dx
call MPI_INIT (ierr)
call MPI_COMM_SIZE (MPI_COMM_WORLD, PETOT, ierr )
call MPI COMM RANK (MPI COMM WORLD, my rank, ierr )
if (my_rank.eq.0) then
  open (11, file='input.dat', status='unknown')
  read (11,*) N
  close (11)
endifcall MPI_BCAST (N, 1, MPI_INTEGER, 0, MPI_COMM_WORLD, ierr)
dx = 1.d0 / dfloat(N)Stime= MPI_WTIME()
SUM0= 0.d0do i= my_rank+1, N, PETOT
  X0 = dfload(i-1) * dxX1 = dfload(i) * dxF0 = 4. d0/(1. d0+X0*X0)F1 = 4.d0/(1.d0+X1*X1)SUM0 = SUM0 + 0.50d0 * (F0 + F1) * dx
enddocall MPI_REDUCE (SUM0, SUM, 1, MPI_DOUBLE_PRECISION, MPI_SUM, 0, &
& MPI_COMM_WORLD, ierr)
Etime= MPI_WTIME()
if (my_rank.eq.0) write (*,*) SUM, 4.d0*datan(1.d0), Etime-Stime
call MPI_FINALIZE (ierr)
  end
```
# **S1-3: Running the Codes**

- **\$ mpifrtpx –Kfast s1-3a.f**
- **\$ mpifrtpx –Kfast s1-3b.f**

```
(modify "go.sh")
$ pjsub go.sh
```
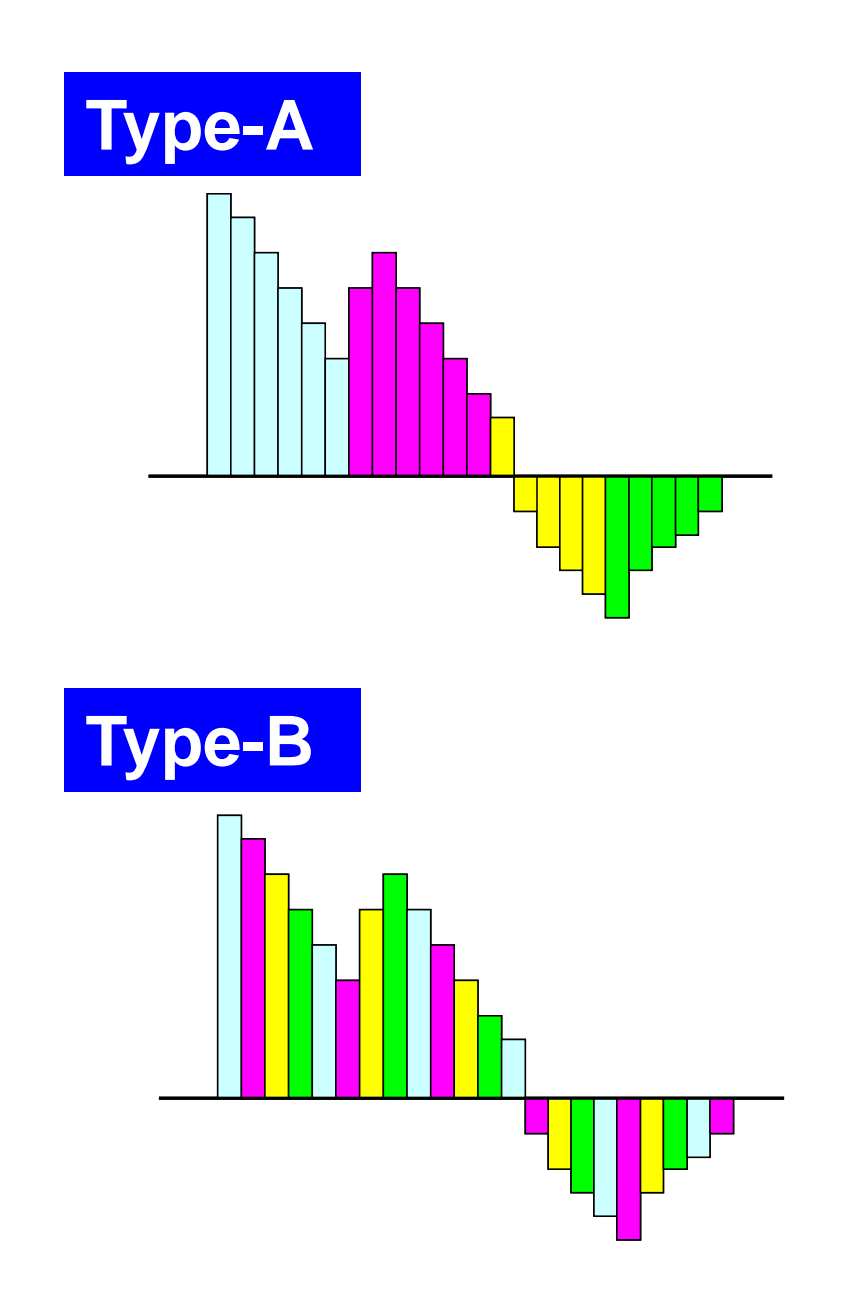

```
#!/bin/sh
#PJM -L "node=1" Node # (.le.12)
#PJM -L "elapse=00:10:00" Comp.Time (.le.15min)
#PJM -L "rscgrp=lecture" "Queue" (or lecture4)
#PJM -g "gt71" "Wallet"
#PJM -
#PJM -o "test.lst" Standard Output
#PJM --mpi "proc=8" MPI Process # (.le.192)
mpiexec ./a.out
```
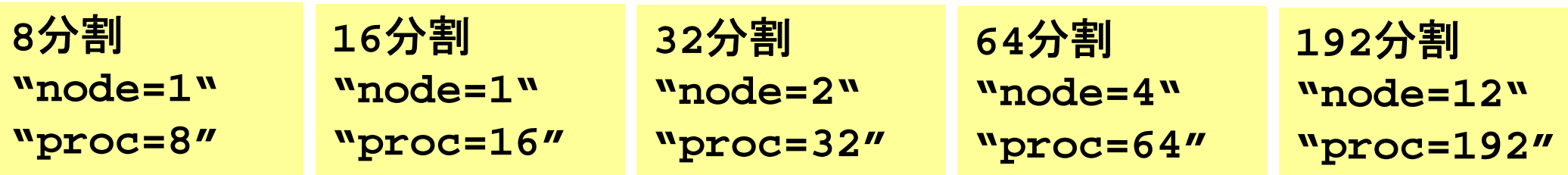

# **S1-3: Performance on Oakleaf-FX**

- ◆:N=10<sup>6</sup>, ●:10<sup>8</sup>, ▲:10<sup>9</sup>, 一: Ideal
- •Based on results (sec.) using a single core
- Strong Scaling
	- Entire problem size fixed
	- 1/N comp. time using N-x cores
- Weak Scaling
	- Problem size/core is fixed
	- – Comp. time is kept constant for N-x scale problems

**S1-3** using N-x cores

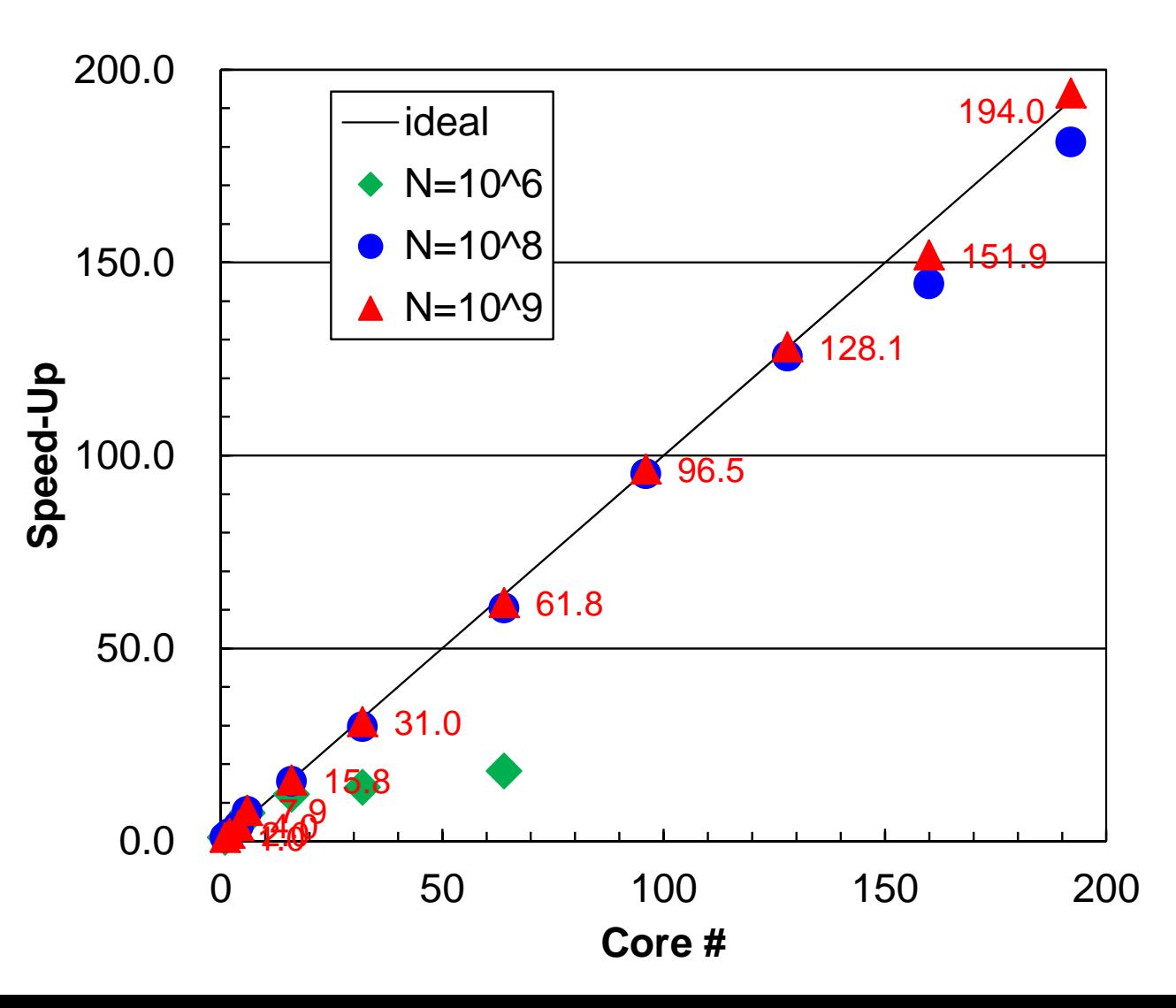

# **Performance is lower than ideal one**

- Time for MPI communication
	- –Time for sending data
	- Communication bandwidth between nodes
	- –Time is proportional to size of sending/receiving buffers
- Time for starting MPI
	- –latency
	- – does not depend on size of buffers
		- $\bullet\,$  depends on number of calling, increases according to process  $\#$
	- – $O(10^0)$ - $O(10^1)$  µsec.
- Synchronization of MPI
	- –Increases according to number of processes

# **Performance is lower than ideal one (cont.)**

- If computation time is relatively small (N is small in S1-3), these effects are not negligible.
	- –If the size of messages is small, effect of "latency" is significant.

S1-ref